## **Online Training Course Prior Notification Instructions**

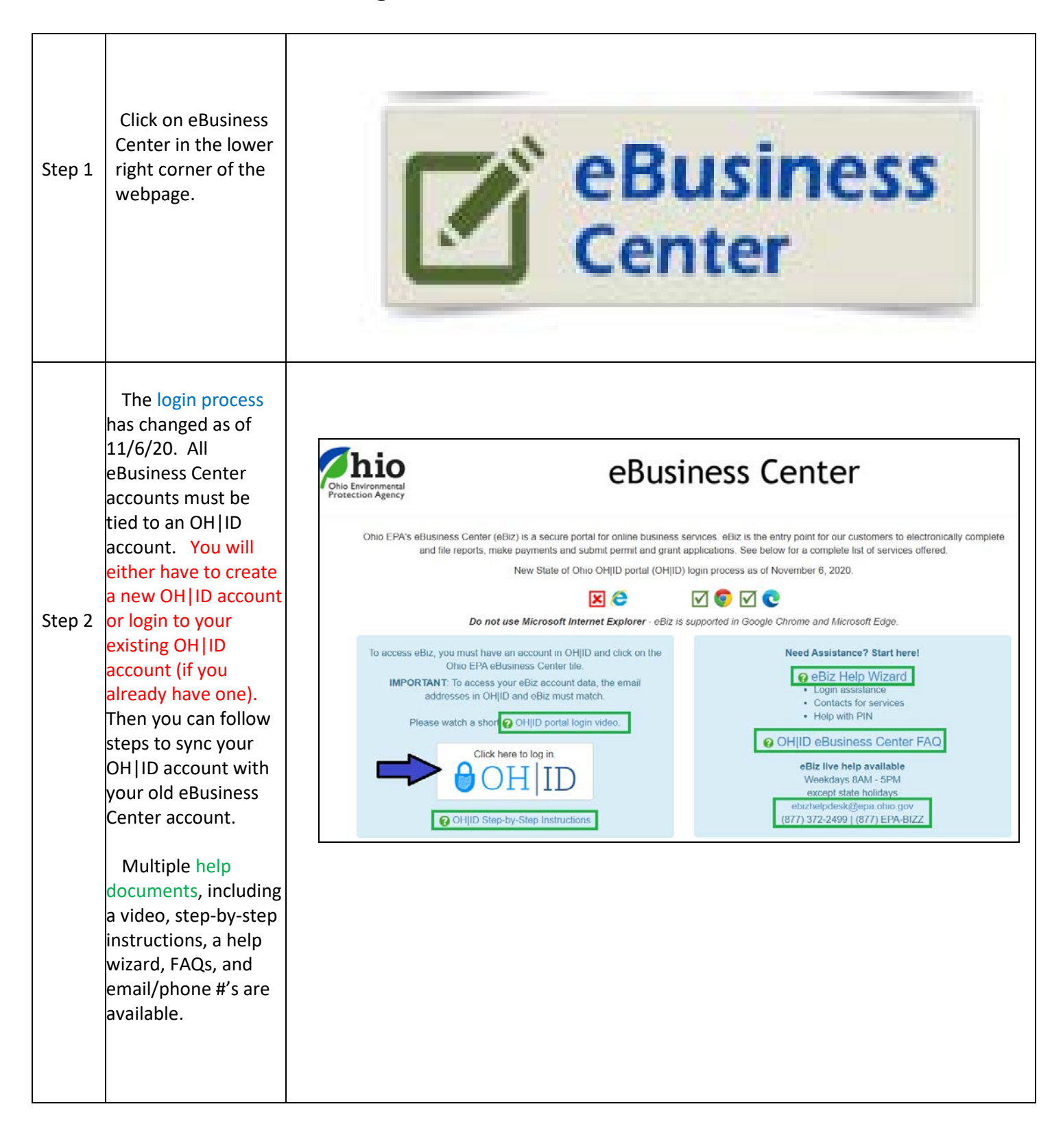

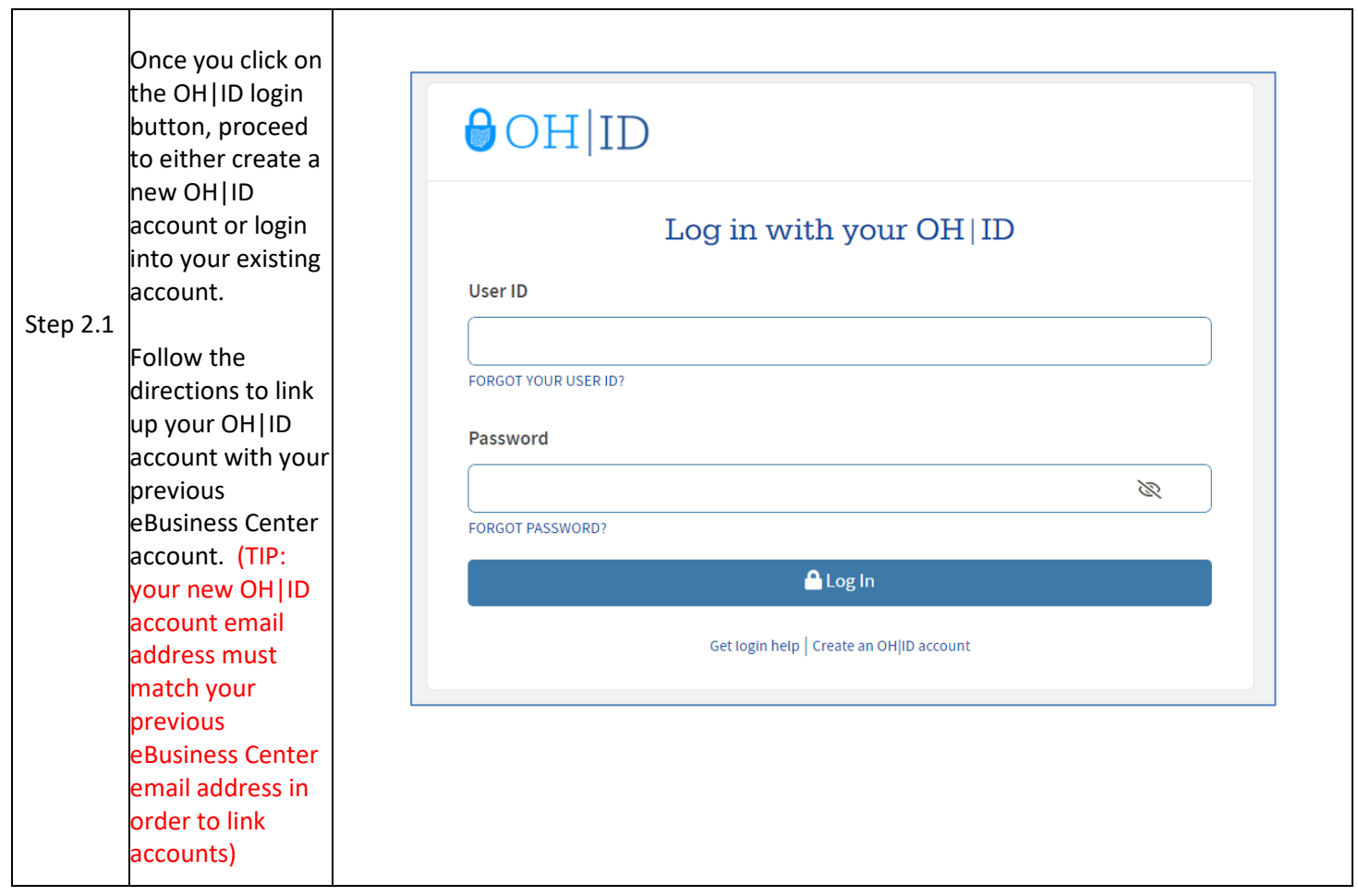

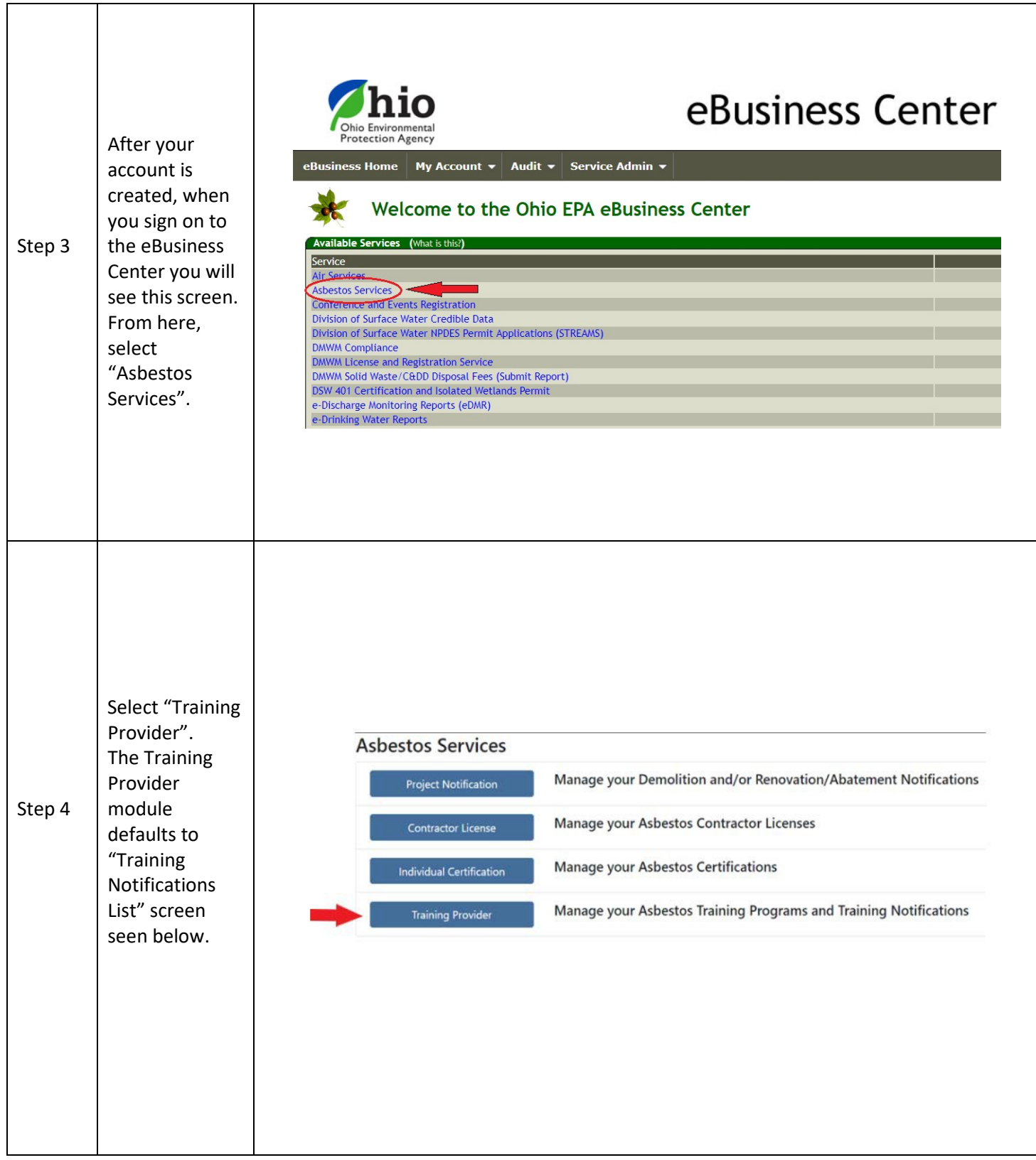

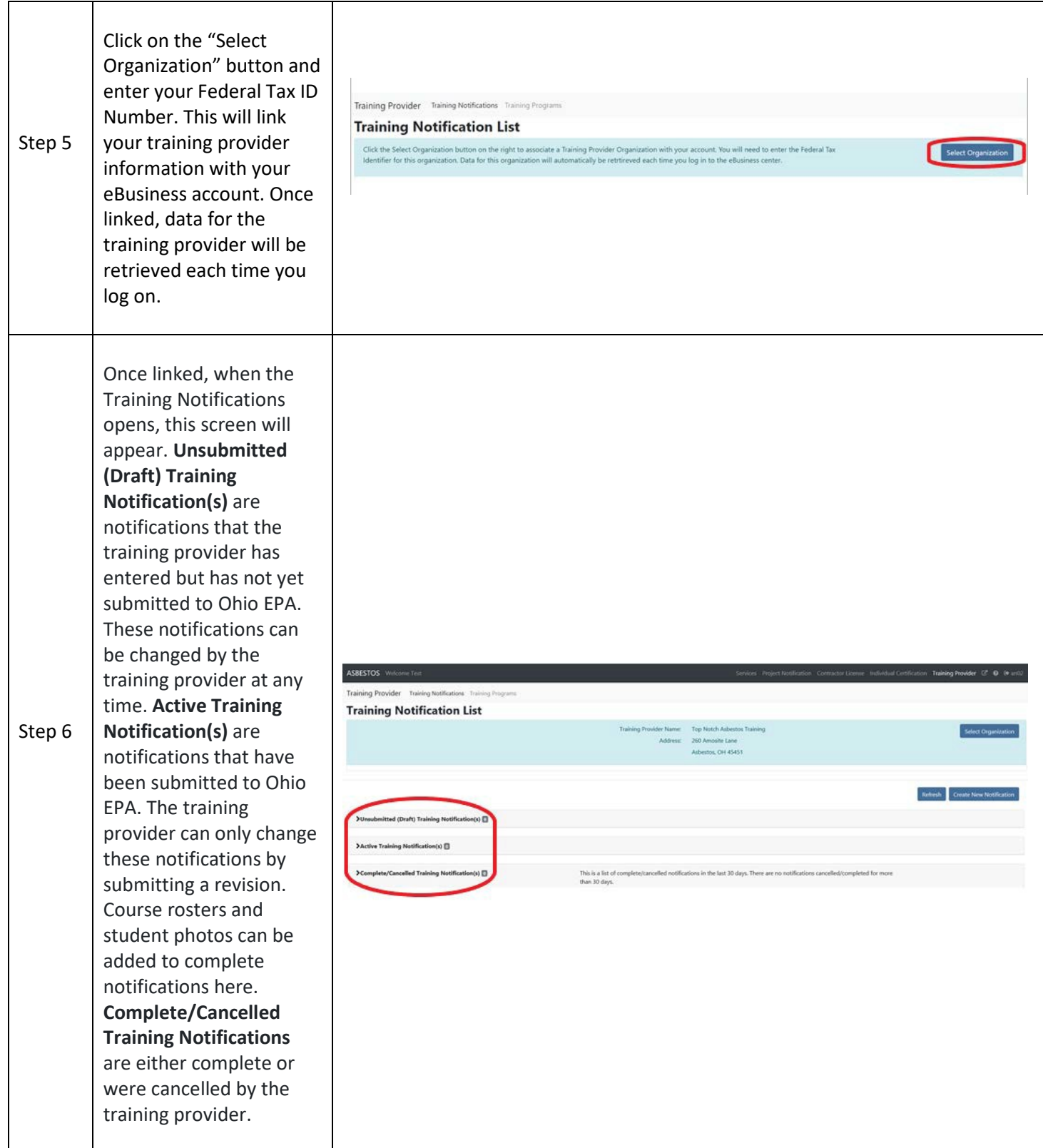

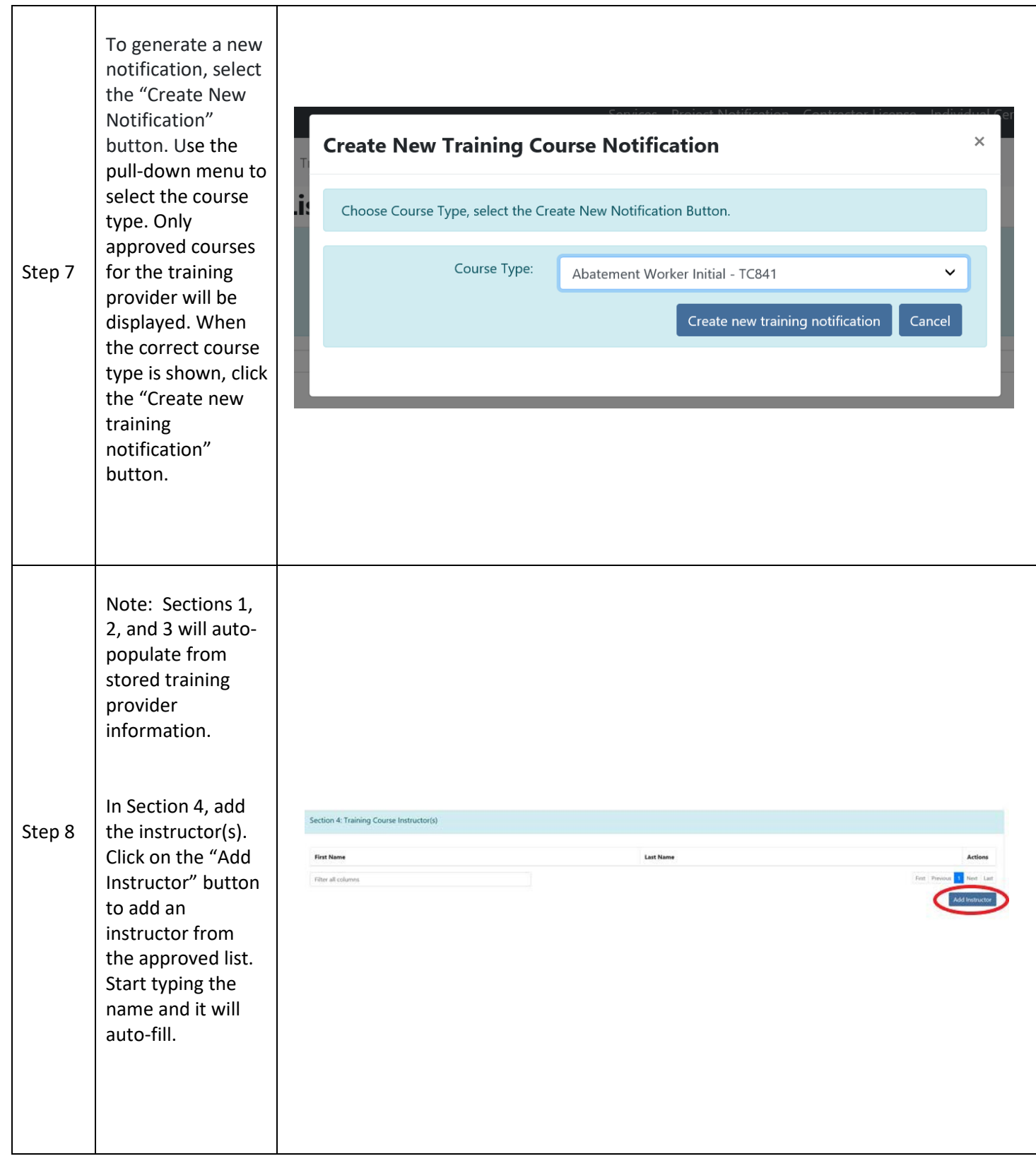

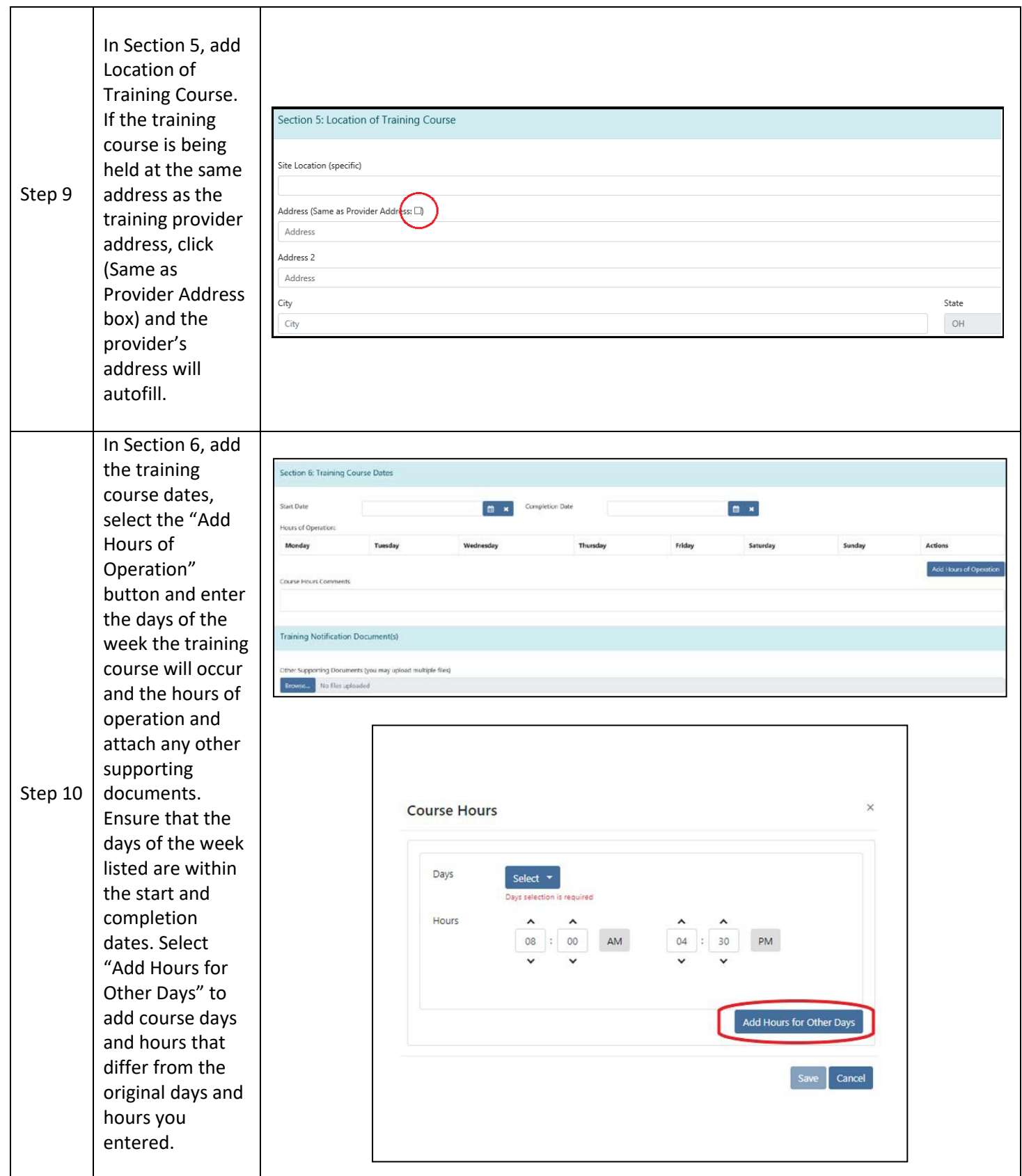

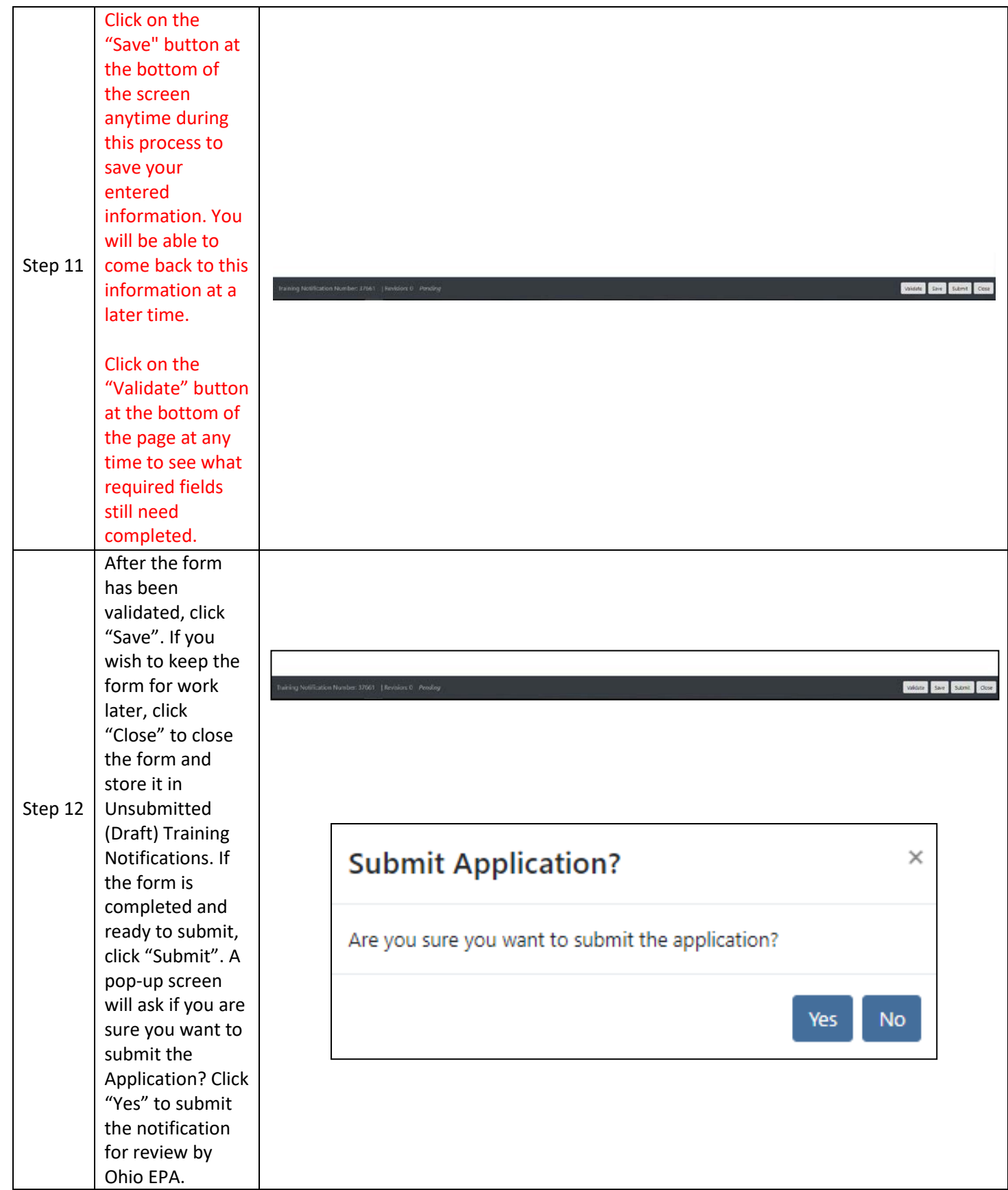

For information specific to submitted asbestos training course provider prior notifications, contact Richard Huddle by email a[t asbestos@epa.ohio.gov](mailto:asbestoslicensing@epa.ohio.gov) or call (614) 466-0061.